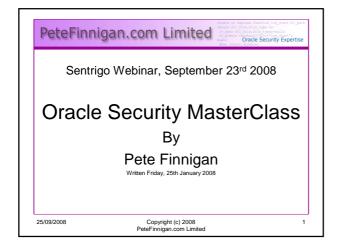

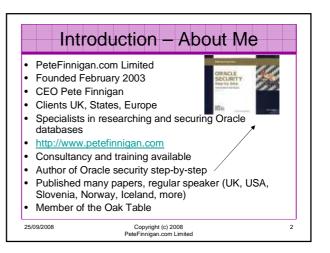

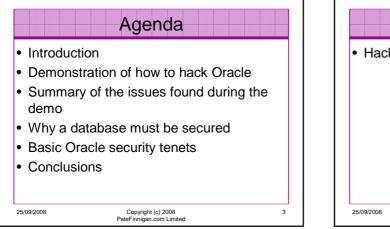

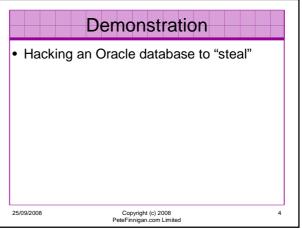

## The Issues

- Access is available to the database
- Credentials are guessable
- Default accounts have access to critical data
- Critical data is easy to find
- Poor, weak encryption and protection used
- This is reality, this is what Oracle database security REALLY looks like!!

25/09/2008

Copyright (c) 2008 PeteFinnigan.com Limited 5

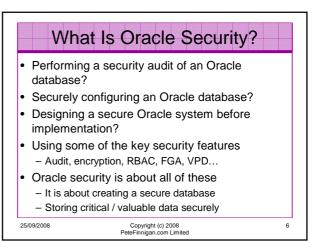

## The Basic Tenets Of Oracle Security

- Reduce the version / installed product to that necessary
- · Reduce the users / schemas
- Reduce and design privileges to least privilege principal
- Lock down direct access
- · Lock down basic configurations
- Audit

25/09/2008

Clean up

Copyright (c) 2008 PeteFinnigan.com Limited

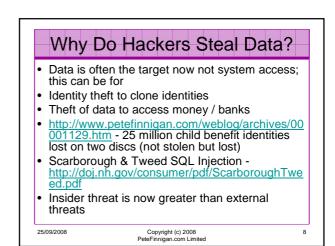

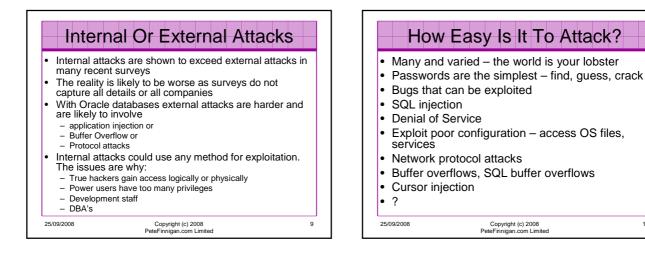

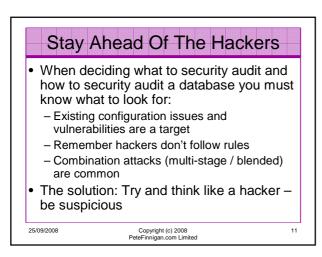

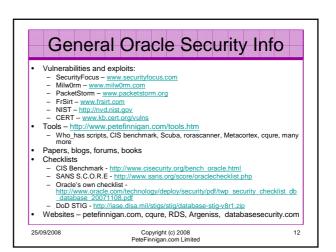

10

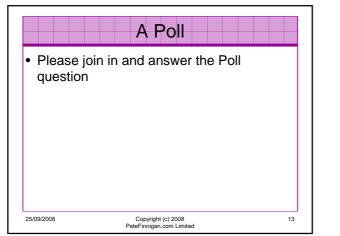

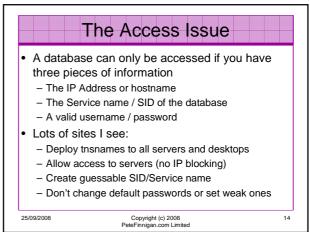

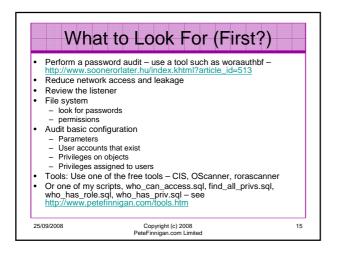

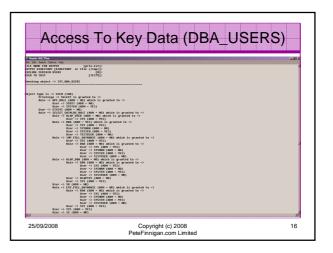

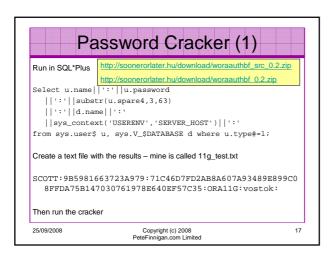

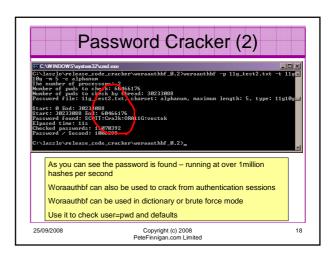

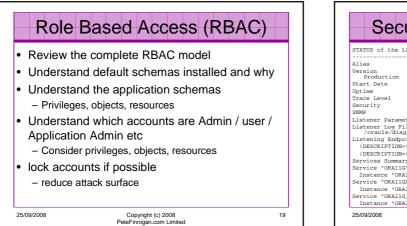

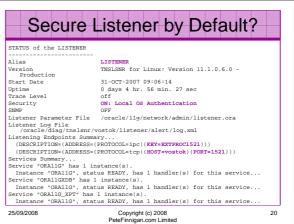

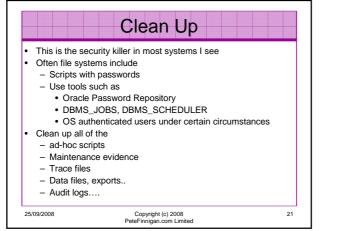

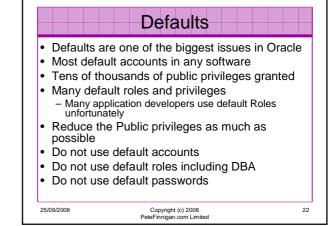

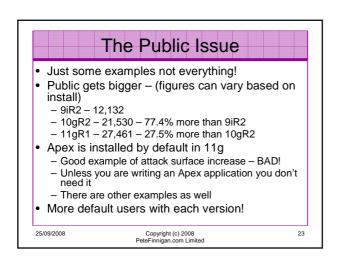

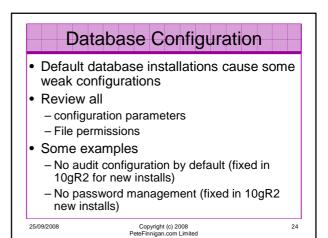

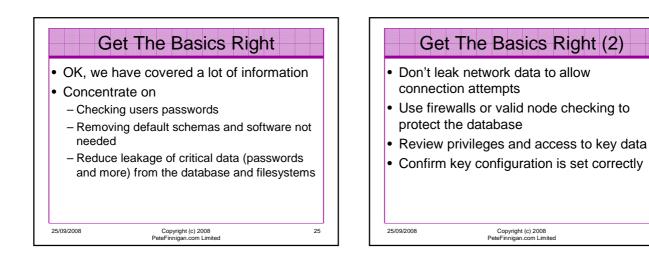

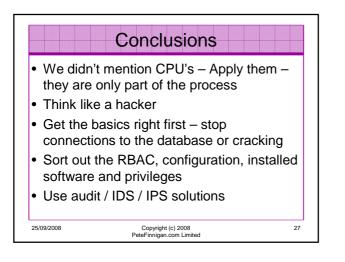

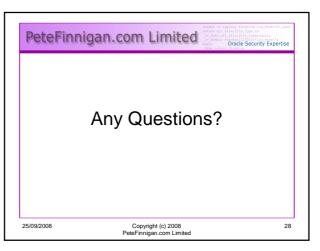

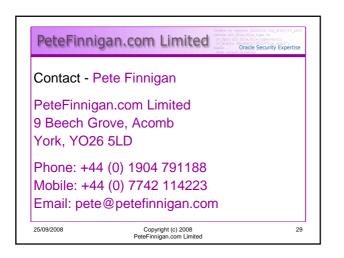